## Xerox xc1045 user manuals

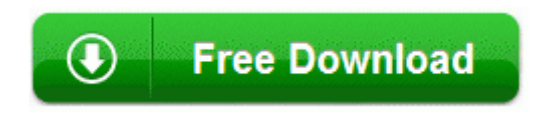

[Mirror](http://afiy.coolpage.biz/q.php?q=xerox-xc1045-user-manuals) [Link](http://afiy.coolpage.biz/q.php?q=xerox-xc1045-user-manuals) [#1](http://afiy.coolpage.biz/q.php?q=xerox-xc1045-user-manuals)